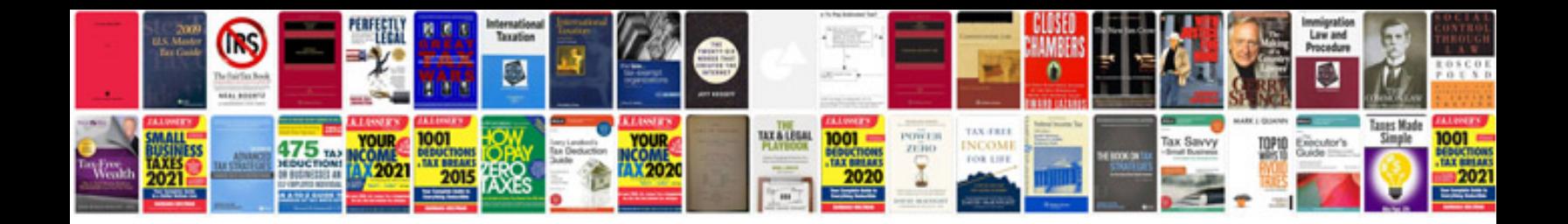

**Free menu templates**

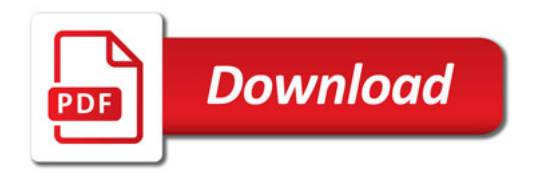

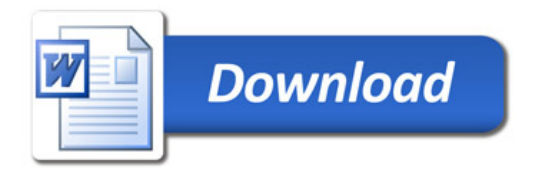